(Ford F150 EcoBoost 2.7L Tier 2 Fuel) Version: 06-20-2016

This document summarizes the process followed to utilize laboratory engine dyno test data and generate a full engine fuel consumption map which can be used by EPA's ALPHA vehicle simulations. The map generated defines the complete operating boundaries of the engine needed for ALPHA modeling, including idle, WOT, minimum torque, and maximum speed.

```
Gather Engine Physical Characteristics
```
#### Source:

https://media.ford.com/content/dam/fordmedia/North America/US/2015\_Specs/2015\_F150\_Specs.pdf

```
engine.name = 'Ford F150 Ecoboost 2.7L Tier 2 ';
engine.combustion_type = enum_engine_combustion_type.spark_ignition;
engine.displacement_L = 2.694;
engine.num_cylinders = 6;
engine.bore_mm = 3.27 * convert.in2mm;
engine.stroke_mm = 3.27 * convert.in2mm;
```
Source: Estimated from engine displacement

engine.inertia\_kgm2 = 0.13;

Load Fuel Map Test Data from Core Test Dataset

Source: 2015 Ford F150 2.7L Tier 2 Fuel - Core Test Data.xlsx

*Note:* Load data from core test data for fuel map generation.

```
datagrabber('../data/engine data/2015 Ford F150 Tier 2 Fuel - Core Test 
Data.xlsx','structure','core_data','headerline',3,'dataline',5,'quiet');
```
fuel\_data.speed\_rpm = core\_data.Speed; fuel\_data.torque\_Nm = core\_data.Torque; fuel\_data.fuel\_gps = core\_data.Fuel\_Flow;

## Obtain Maximum Torque (WOT) Curve Data

#### Source:

https://media.ford.com/content/dam/fordmedia/NorthAmerica/US/2015\_Specs/2015\_F150\_Specs.pdf

- 325 HP @ 5750 RPM
- 375 lbs\*ft @ 3000 RPM

*Note: Shape of curve estimated from other turbocharged engines.*

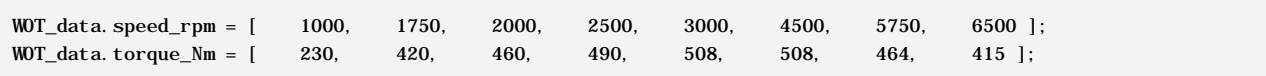

(Ford F150 EcoBoost 2.7L Tier 2 Fuel) Version: 06-20-2016

Obtain Minimum Torque (Motoring) Curve Data

Source: E09\_2016-1-11\_12.avg.d

datagrabber('../data/engine data/F150 tier 2 SS map 1-11-16/E09\_2016-1- 11\_12.avg.d','structure','motoring\_data','headerline',7,'dataline',10,'unitline','none','quiet');

CT\_data.speed\_rpm = motoring\_data.DYNO\_Speed; CT\_data.torque\_Nm = motoring\_data.DYNO\_shaft\_torque;

#### Obtain Properties of the Fuel Used When Mapping the Engine

Source: FTAG 24670 Referenced in 2015 Ford F150 2.7L Tier 2 Fuel - Core Test Data.xlsx

*Note: When using ALPHA to conduct specific technology assessments, the fuel properties and associated fuel consumption map for this engine definition are adjusted to suit the standard fuel being used during the specific assessment. For example, fuel rate is adjusted for LD GHG assessments to represent a suitable fuel rate with Tier 2 Certification fuel.*

```
%Load from fuel database
engine.fuel = class_REVS_fuel('FTAG 25278');
disp(engine.fuel);
```

```
 class_REVS_fuel with properties:
                      id: 'FTAG 25278'
             description: 'Tier 2 Cert'
        density_kgpL_15C: 0.74245
    energy_density_MJpkg: 42.908
   carbon_weight_fraction: 0.8664
        anti_knock_index: []
   research_octane_number: 96.6
     motor_octane_number: 88.9
           cetane_number: []
         alcohol_pct_vol: 0
               gCO2pgal: 8922.3
   energy_density_BTUplbm: 18447
        specific_gravity: 0.74316
```
Calibrate Idle Fuel Consumption and Define Idle Speed

*Fuel consumption in the idle region of the map is calibrated using vehicle benchmarking data collected on a vehicle chassis dyno. Actual idle fuel consumption during an ALPHA simulation would depend on the transmission drag and accessory loads.*

Source: EPAFordF150\_2016-03-31\_13\_46\_14.csv

*Note: Idle speed is determined from chassis test data.*

```
engine.idle_speed_radps = 590 * convert.rpm2radps ;
```
(Ford F150 EcoBoost 2.7L Tier 2 Fuel) Version: 06-20-2016

#### Build Fuel Consumption Map

*Note: Generate fuel map and WOT curves using REVS\_build\_engine with default settings. This map defines the complete operating boundaries of the engine needed for ALPHA modeling, including idle, WOT, minimum torque, and maximum speed.*

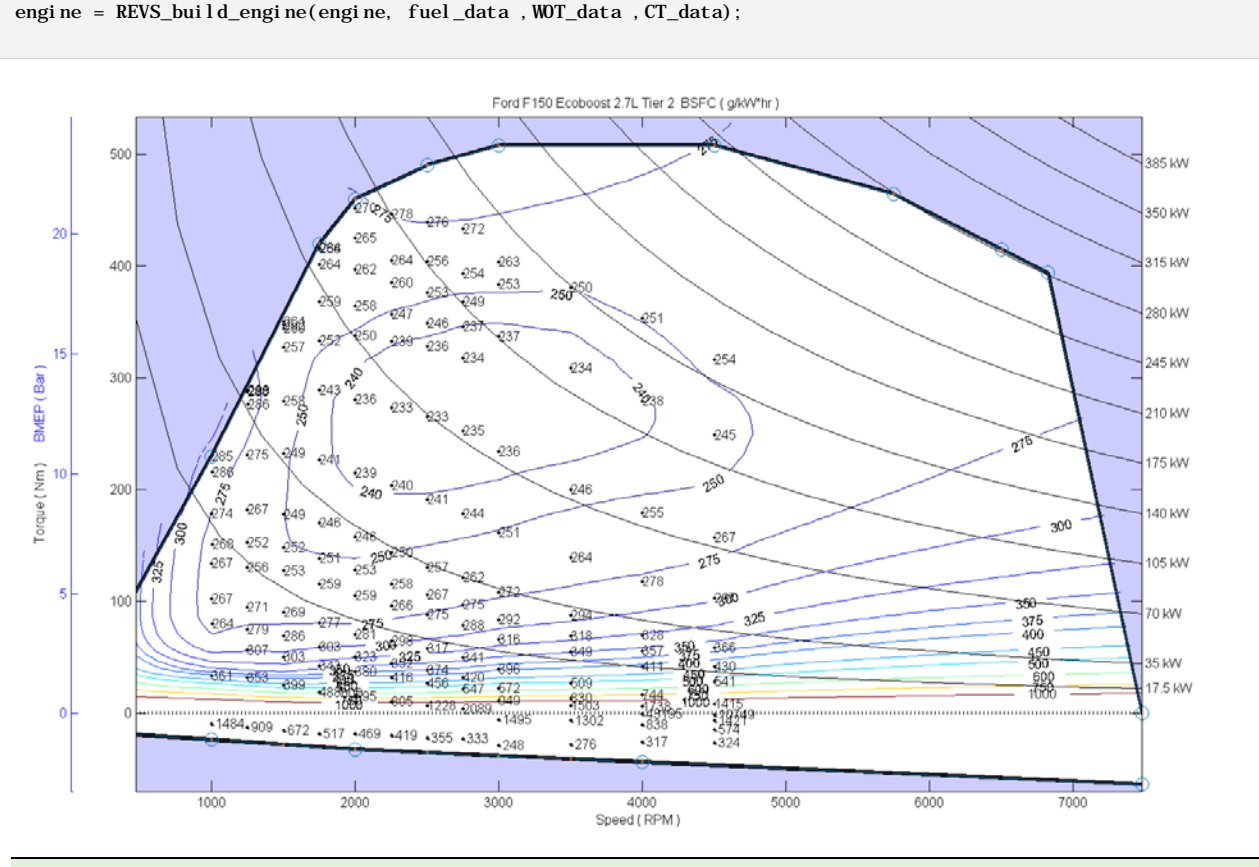

## Adjust Extrapolated Region and Build Fuel Consumption Map

*Note: Add data points to stabilize extrapolation behavior & regenerate fuel consumption map beyond the two-cycle operation range.*

add\_data.speed\_rpm = [ 4800, 5000, 900, 900, 2500, 3000, 4500, 5750, 5500, 6100]'; add\_data.torque\_Nm = [ 110, 40, 70, 100, 490, 508, 495, 402, 150, 150]'; add\_data.bsfc\_gpkWhr = [ 290, 410, 300, 290, 278, 278, 280, 290, 300, 325]'; add\_data.fuel\_gps = add\_data.bsfc\_gpkWhr .\* ( add\_data.speed\_rpm .\* convert.rpm2radps .\* add\_data.torque\_Nm ) /(1000 \* 3600); fuel\_data.speed\_rpm = [fuel\_data.speed\_rpm ; add\_data.speed\_rpm]; fuel\_data.torque\_Nm = [fuel\_data.torque\_Nm ; add\_data.torque\_Nm]; fuel\_data.fuel\_gps = [fuel\_data.fuel\_gps ; add\_data.fuel\_gps]; engine = REVS\_build\_engine(engine, fuel\_data, WOT\_data, CT\_data);

(Ford F150 EcoBoost 2.7L Tier 2 Fuel) Version: 06-20-2016

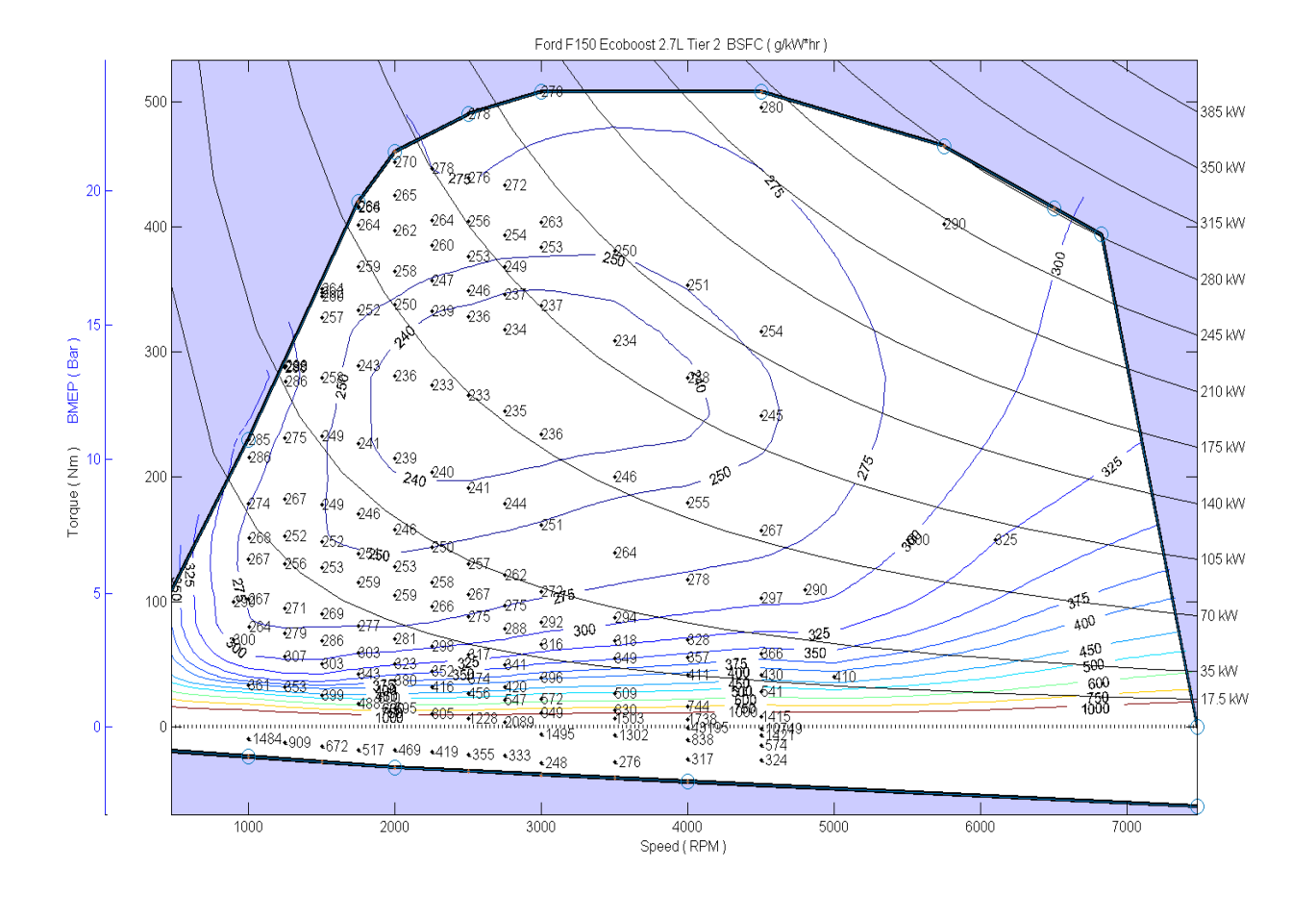

## Set Model Calibration Options

*Note: These parameters influence particular behaviors within the ALPHA model. They often do not have a corresponding value with test data, but are calibrated to match observed behavior.*

engine.pedal\_map\_type = enum\_engine\_pedal\_map\_type.max\_engine\_power;

Save Engine Fuel Consumption Map

write\_REVS\_engine( 'engine\_f150\_ecoboost\_2L7\_tier2.m', engine);

(Ford F150 EcoBoost 2.7L Tier 2 Fuel) Version: 06-20-2016

#### Display Summary of Engine Fuel Consumption Map Information

Note: *The listing below shows only the engine's fuel consumption map related information contained in the ALPHA Engine Definition .m file for this engine. This information is a subset of the full engine definition .m file that adds vehicle level information related to dynamic fuel use, accessories, etc.*

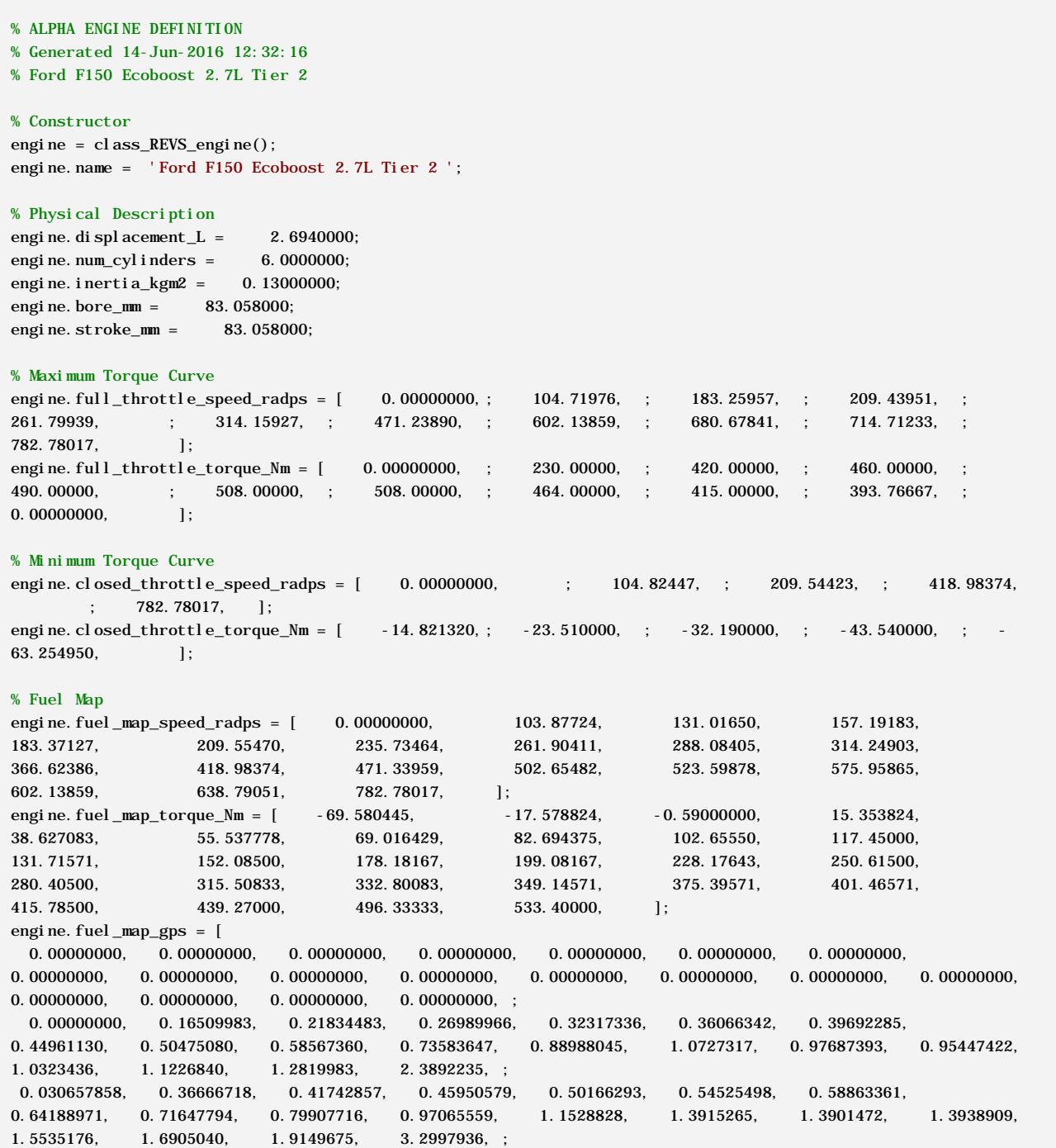

(Ford F150 EcoBoost 2.7L Tier 2 Fuel) Version: 06-20-2016

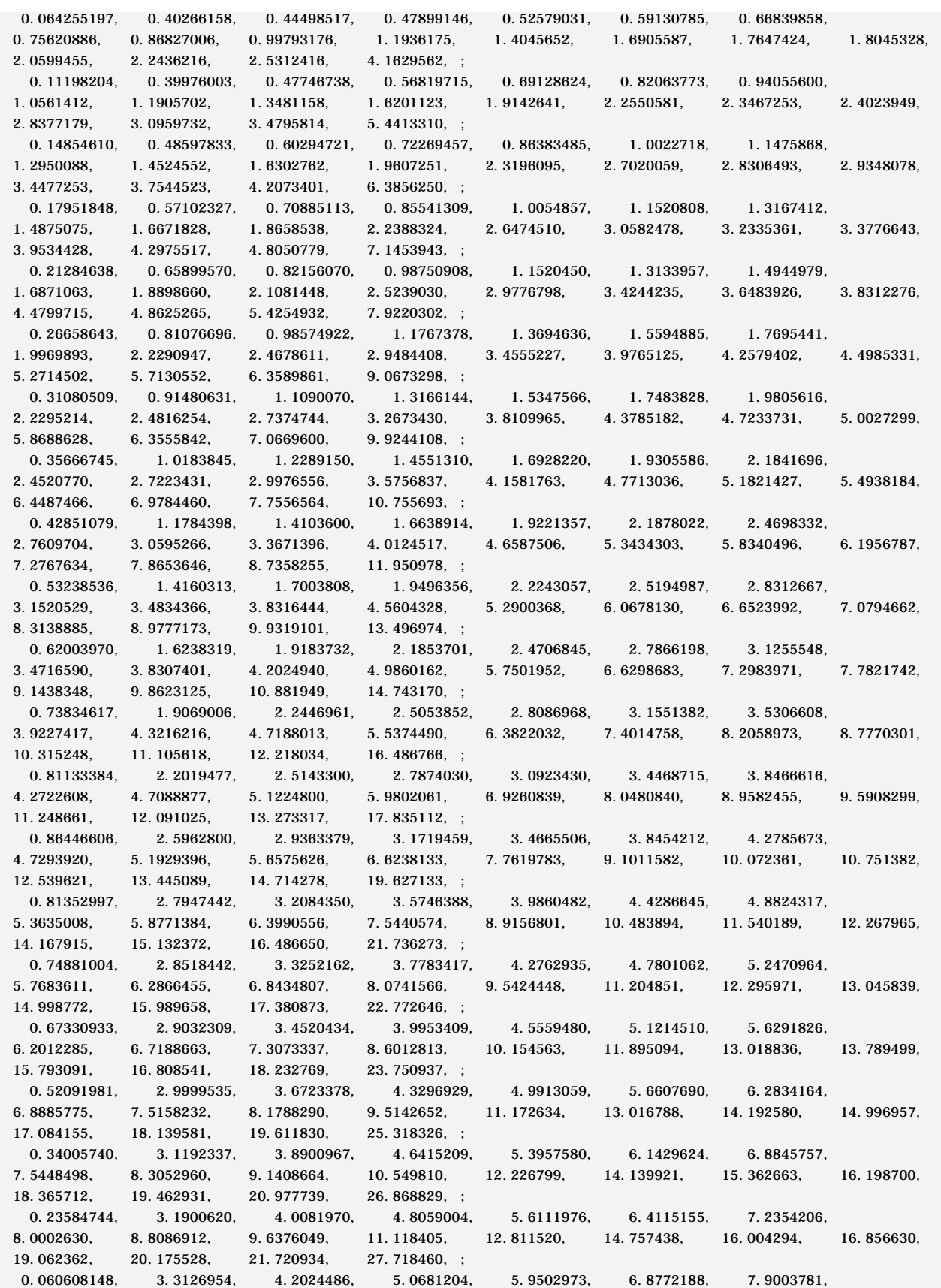

(Ford F150 EcoBoost 2.7L Tier 2 Fuel) Version: 06-20-2016

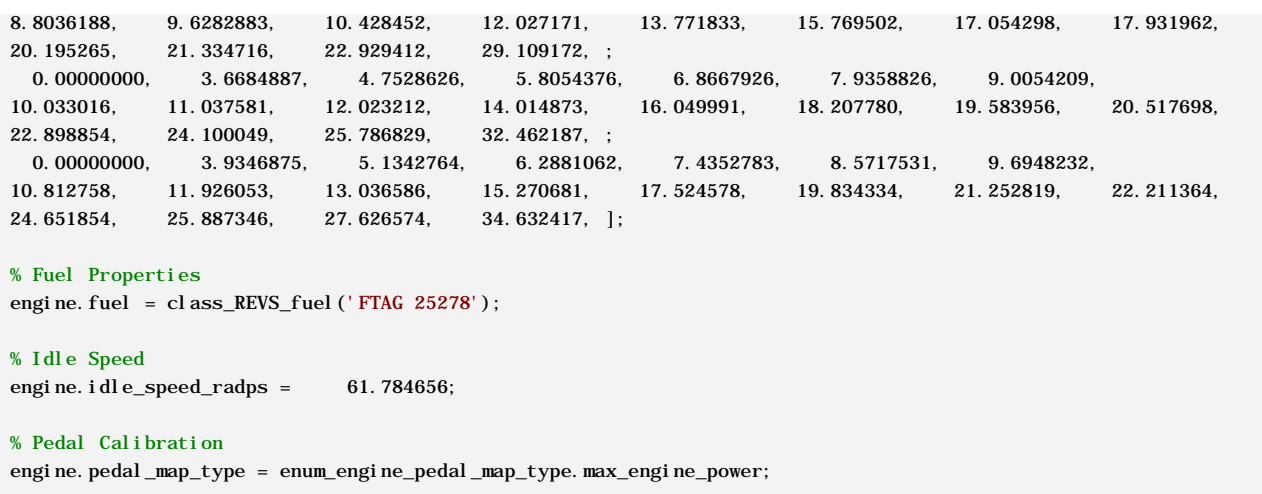

*[Published with MATLAB® R2014a](http://www.mathworks.com/products/matlab)*